# **PcmDbTool**

成果品の帳票作成に時間をとられていませんか?

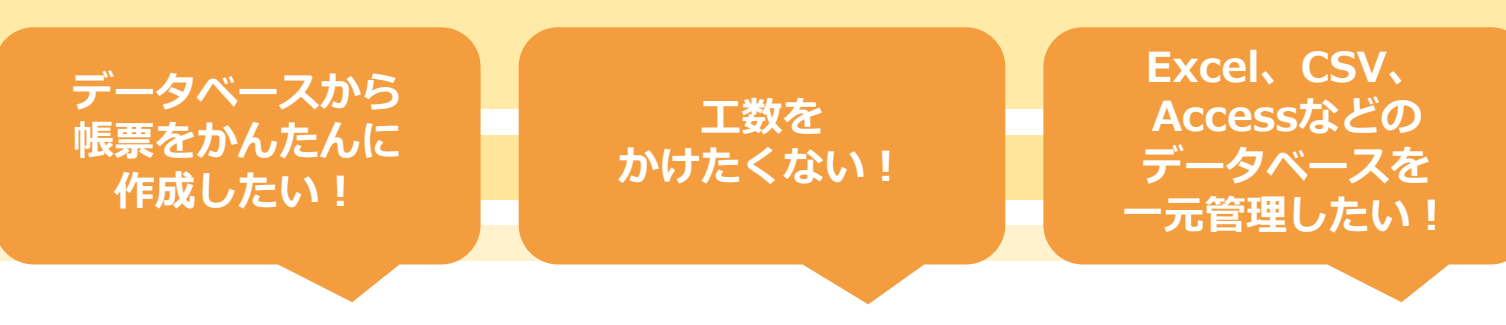

そんなご要望にお応えした**データベース管理**および、**Excel・PDF形式の帳票を 作成するデータベースマネジメントツール**です。

**PcmDbTool**にデータベースを読み込むことで、一元管理できます!

## **帳票出力機能**

Excel形式の帳票テンプレートに、フィールドのデータを流し込み出力することで **帳票を作成することができます。単純な操作で成果品の作成を効率化します!** 

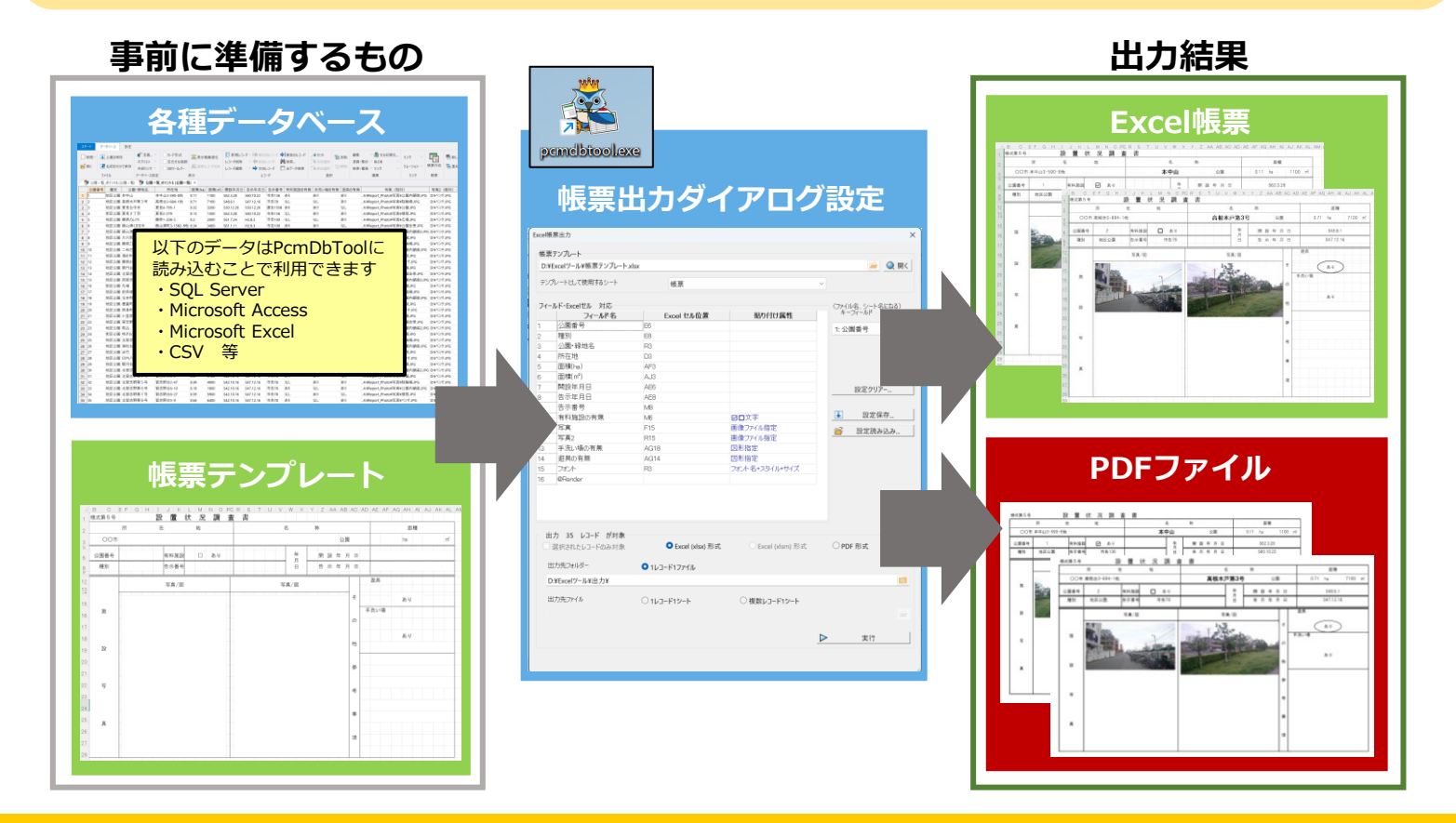

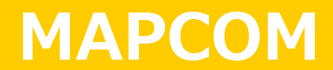

# **Excel形式の帳票テンプレートを使って、セル番号を指定するだけのかんたん設定です**

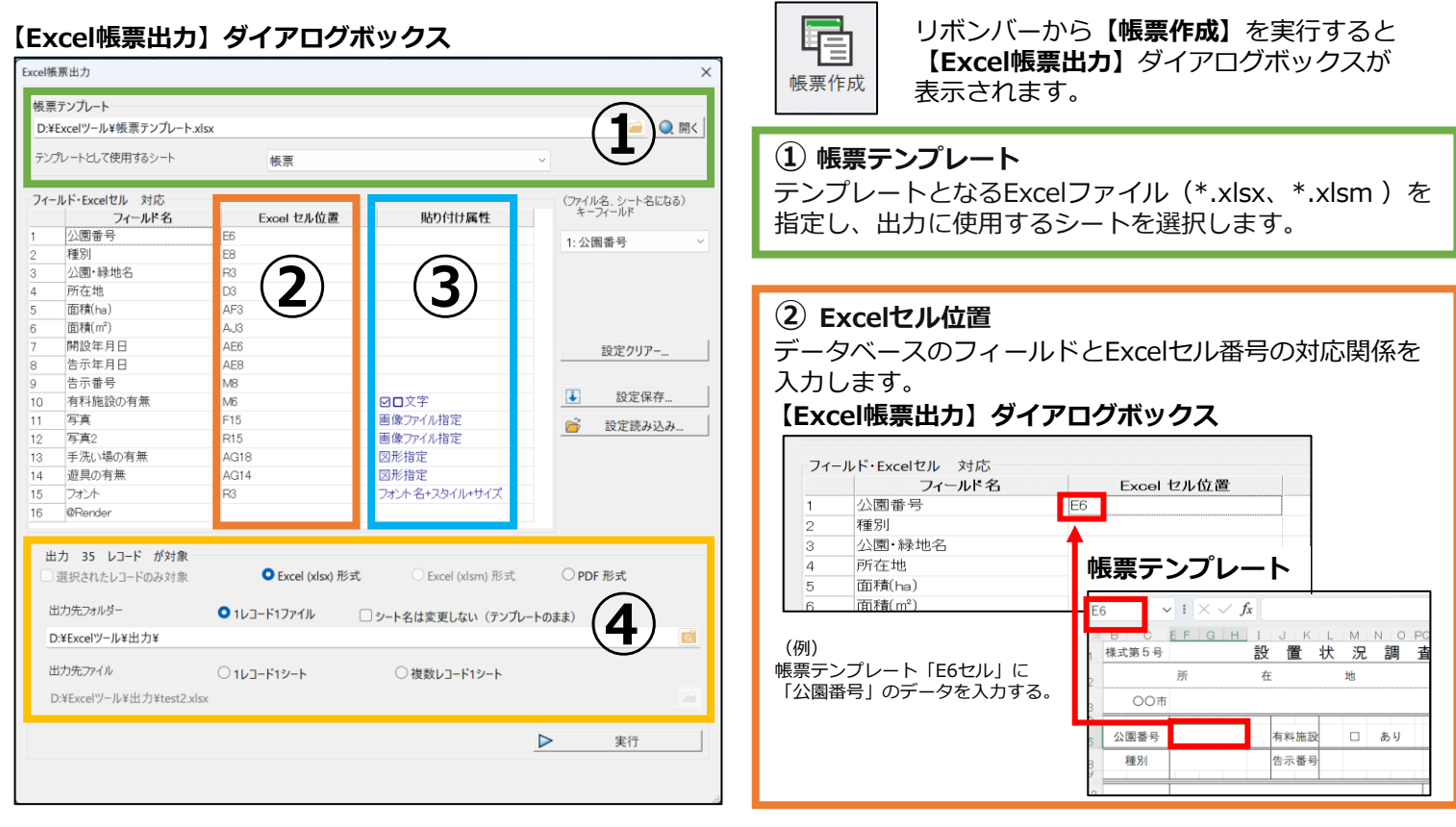

#### **③ 貼り付け属性**

チェックボックスや写真の貼り付けなどの詳細な設定は、**PcmDbTool**の操作だけで行えます。

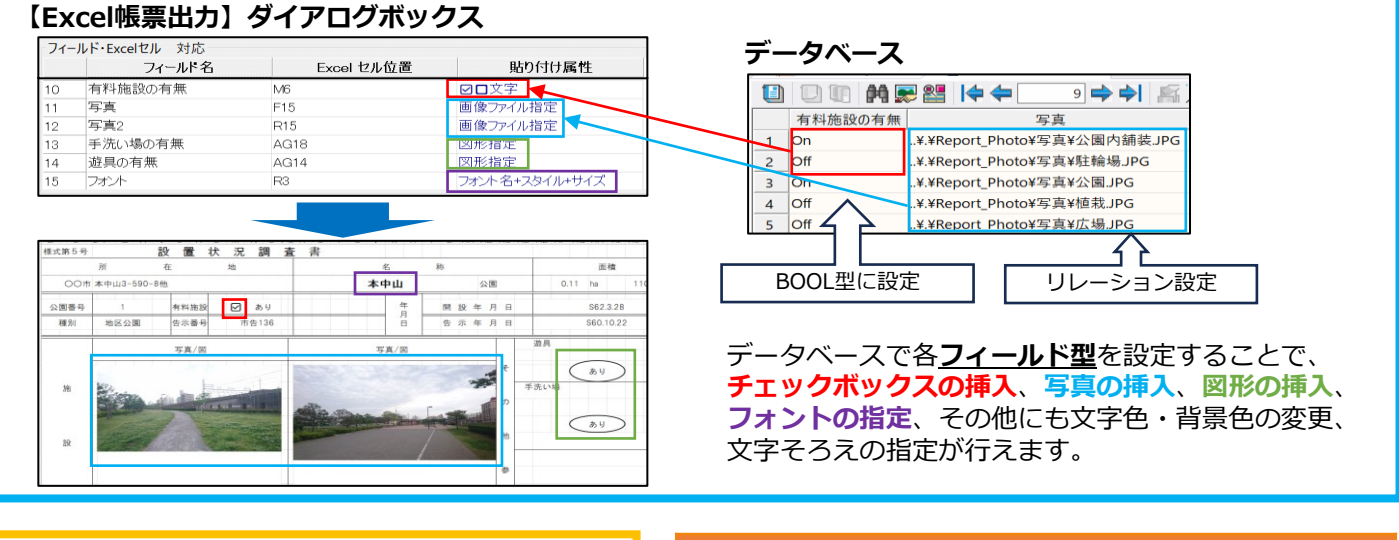

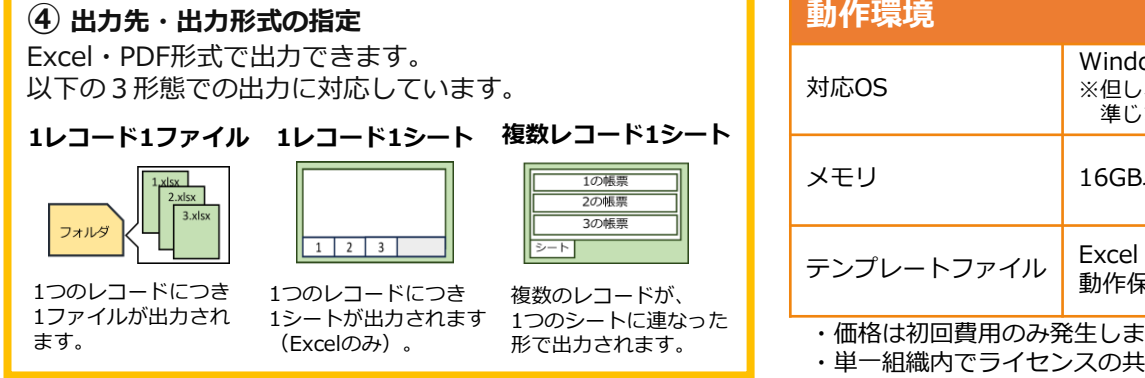

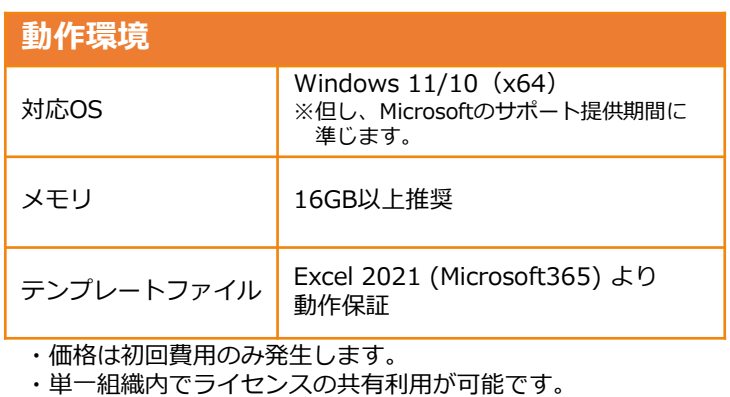

※本書に記載されている記載の社名・商品名等は、各社の商標または登録商標です。

. . . . . . . . . . . .

### 株式会社**マプコン**

https://www.mapcom.tokyo/ 〒104-0032 東京都中央区八丁堀4-9-4 西野金陵ビル6F Tel 03-3523-4640(代表) Email info@mapcom.co.jp